ФИО: Максимов Алексей Бор**мринИСТЕРСТВО НАУКИ И ВЫСШЕГО ОБРАЗОВАНИЯ** РОССИЙСКОЙ ФЕДЕРАЦИИ федеральное государственное автономное образовательное учреждение Уникальный программный ключ: высшего образования «МОСКОВСКИЙ ПОЛИТЕХНИЧЕСКИЙ УНИВЕРСИТЕТ» Документ подписан простой электронной подписью Информация о владельце: Должность: директор департамента по образо Дата подписания: 02.11.2023 12:00:20 8db180d1a3f02ac9e60521a5672742735c18b1d6

Факультет информационных технологий

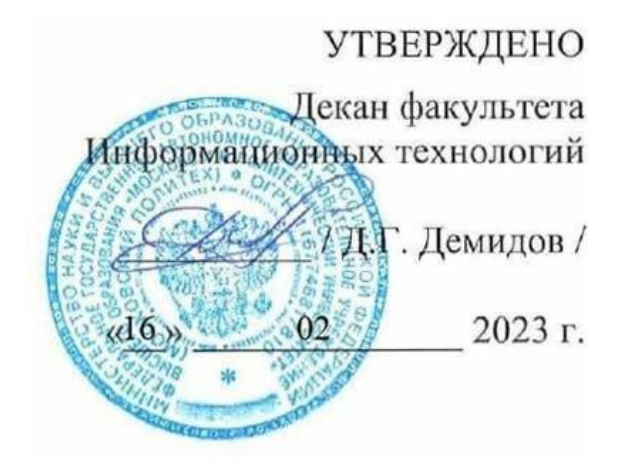

# **РАБОЧАЯ ПРОГРАММА ДИСЦИПЛИНЫ**

**«Методология DevOps»**

Направление подготовки/специальность **09.03.02 Информационные системы и технологии**

Профиль/специализация **Автоматизированные системы обработки информации и управления**

> Квалификация **Бакалавр**

Формы обучения **Очная, заочная**

Москва, 2023 г.

# **Разработчик(и):**

ст. преподаватель кафедры «Информатика и информационные технологии» / И. К. Новичков /

**Согласовано:** Заведующий кафедрой «Информатика и информационные технологии», к.т.н. / Е.В. Булатников /

# **Содержание**

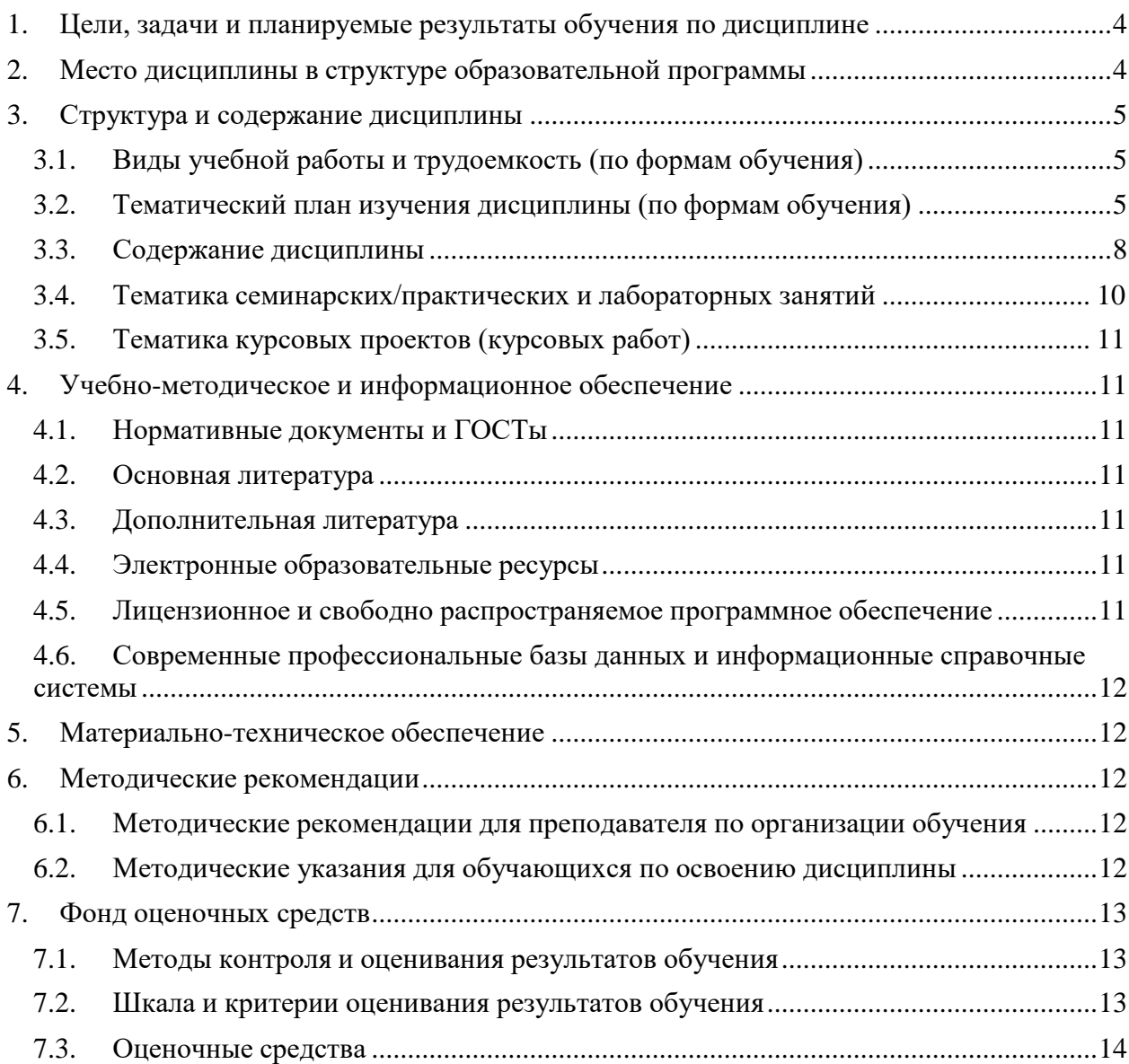

# <span id="page-3-0"></span>**1. Цели, задачи и планируемые результаты обучения по дисциплине**

Целью дисциплины "Методология DevOps" является обучение студентов принципам и практикам DevOps, включая непрерывную интеграцию, непрерывную доставку, автоматизацию процессов, инфраструктуру как код и мониторинг в реальном времени. Студенты изучают основы работы с инструментами DevOps, такими как Docker и Kubernetes, а также учатся принципам работы с облачными сервисами. Практическая направленность дисциплины заключается в том, чтобы студенты могли применять полученные знания в реальных проектах по разработке и поддержке программного обеспечения, используя методологию DevOps.

К основным **задачам** освоения дисциплины следует отнести:

- Изучение принципов и практик DevOps, включая непрерывную интеграцию, непрерывную доставку, автоматизацию процессов, инфраструктуру как код и мониторинг в реальном времени.
- Изучение и практическое применение Docker и Kubernetes, включая создание Docker образов, работу с Docker Compose, сетями и томами в Docker, использование Docker Hub и Docker Swarm, а также развертывание приложений и управление ресурсами в Kubernetes.
- Изучение и практическое применение инструментов для автоматизации с помощью Python и CI/CD, включая работу с файлами, директориями, сетью, базами данных и веб-фреймворками, а также непрерывную интеграцию, непрерывную доставку и развертывание, автоматизированное тестирование, мониторинг и логирование.
- Изучение и практическое применение GitLab и Gitea для DevOps, включая управление репозиториями кода, настройку CI/CD и интеграцию с другими инструментами DevOps.
- Изучение принципов работы с облачными технологиями и оркестраторами, такими как Yandex Cloud, AWS, Google Cloud и Azure, включая использование облачных сервисов для автоматизации DevOps и обеспечения безопасности, а также управление ресурсами, обновление приложений, мониторинг и логирование, управление доступом и работу с хранилищами данных в оркестраторах.

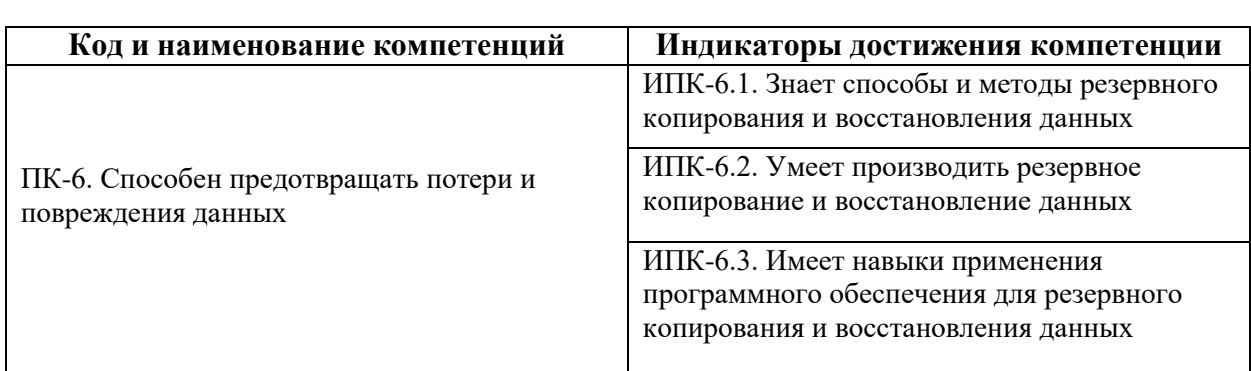

Обучение по дисциплине «Методология DevOps» направлено на формирование у обучающихся следующих компетенций:

# <span id="page-3-1"></span>**2. Место дисциплины в структуре образовательной программы**

Дисциплина относится к категории элективных дисциплин Блока 1. Дисциплины (модули) учебного плана программы бакалавриата.

Дисциплина взаимосвязана логически и содержательно-методически со следующими дисциплинами и практиками ОПОП:

- Моделирование систем;
- Системное администрирование;
- Учебная практика (проектная);
- Производственная практика (проектно-технологическая);
- Производственная практика (преддипломная);
- Выполнение и защита выпускной квалификационной работы.

# <span id="page-4-0"></span>**3. Структура и содержание дисциплины**

Общая трудоемкость дисциплины составляет 4 зачетные единицы (144 часа).

#### <span id="page-4-1"></span>**3.1. Виды учебной работы и трудоемкость (по формам обучения)** 3.1.1. Очная форма обучения

 $\frac{N_2}{n}\frac{N_1}{n}$ **п/п Вид учебной работы Количество** В том числе:

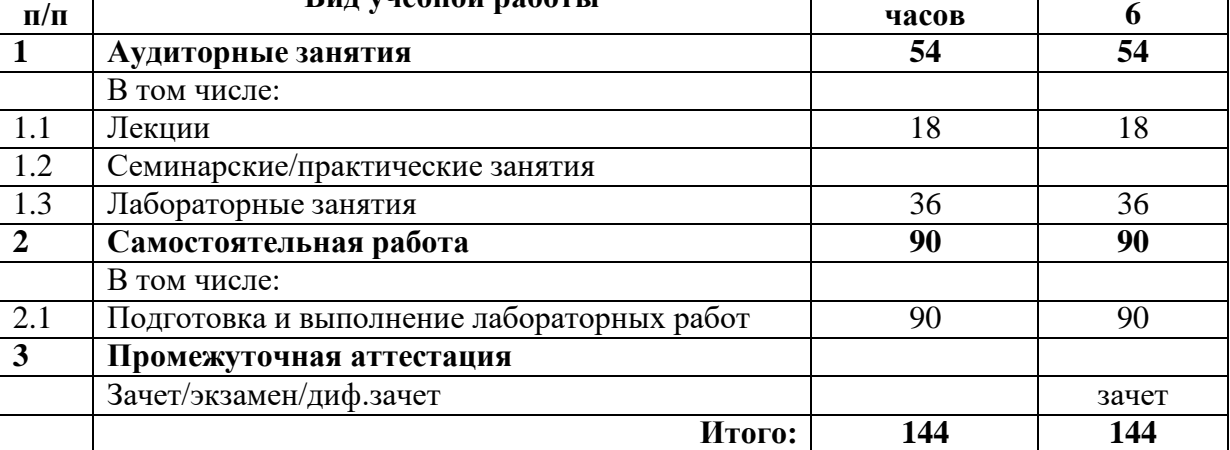

**часов**

**Семестры**

3.1.2. Заочная форма обучения

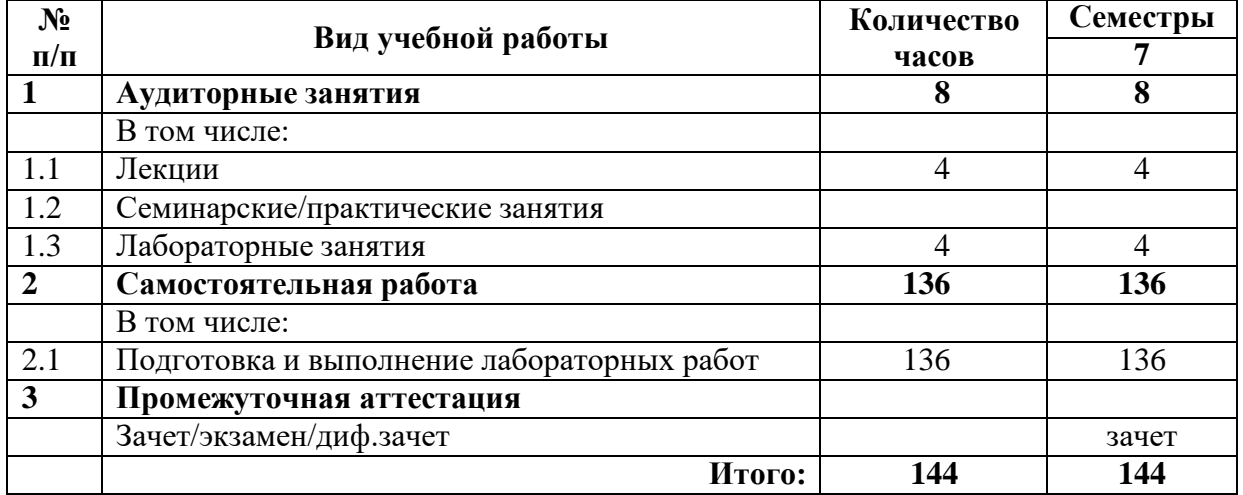

# <span id="page-4-2"></span>**3.2. Тематический план изучения дисциплины (по формам обучения)**

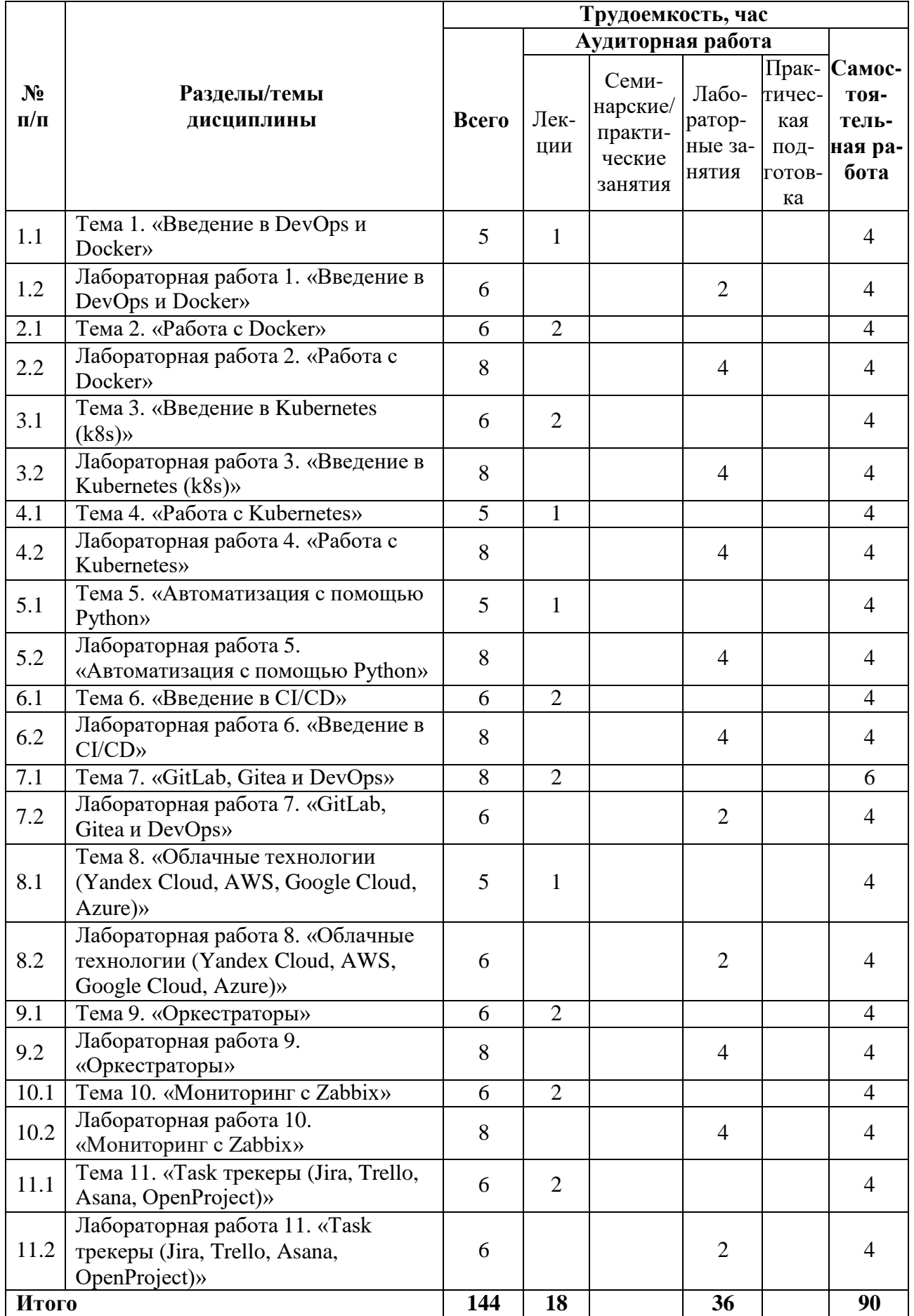

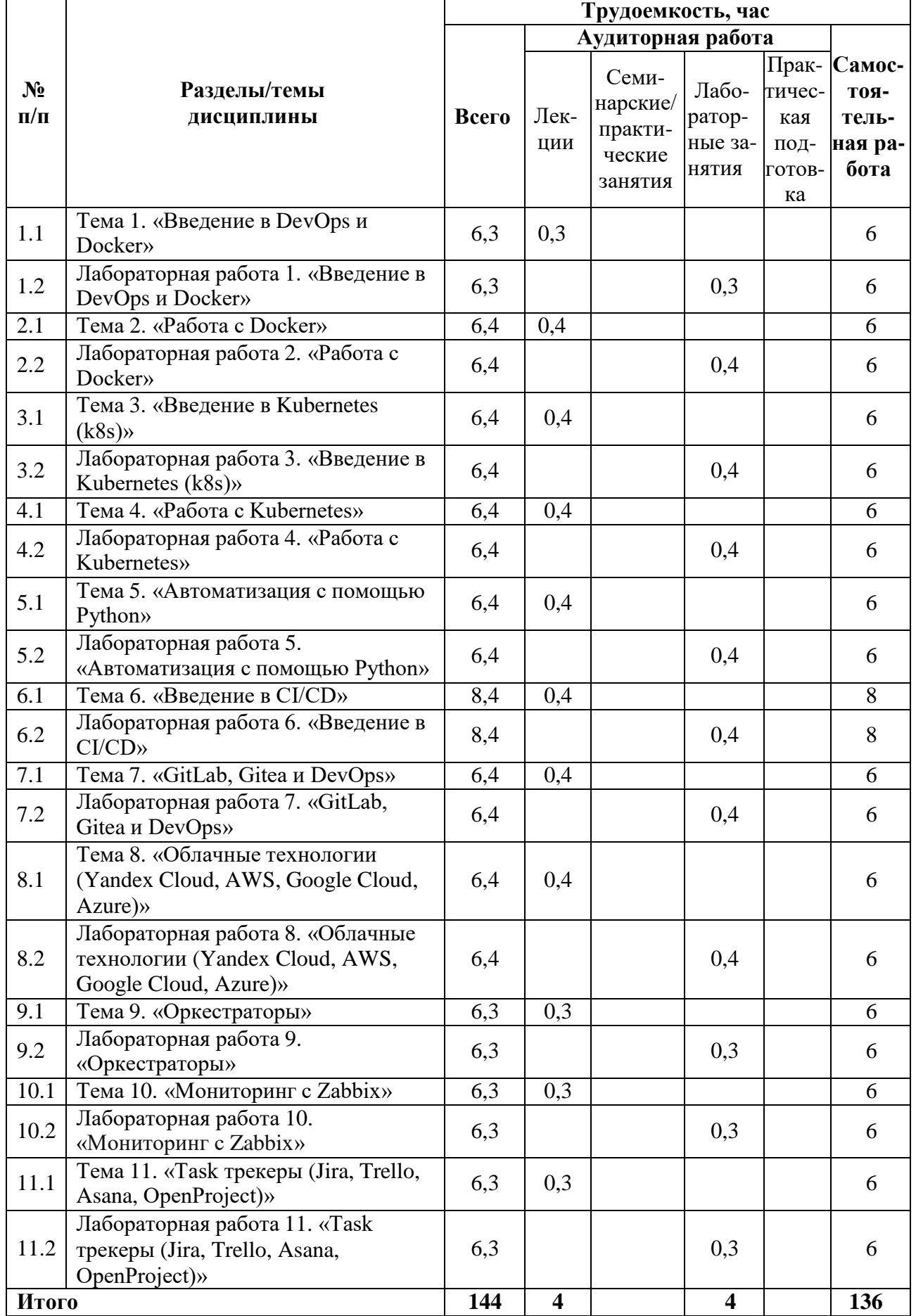

# **3.3. Содержание дисциплины**

# <span id="page-7-0"></span>**1. Введение в DevOps и Docker**

- o История и эволюция DevOps.
- o Основные принципы и практики DevOps.
- o Введение в контейнеризацию и Docker.
- o Основные понятия Docker: образы, контейнеры, тома, сети.
- o Преимущества использования Docker.
- o Работа с Docker CLI.
- o Docker Hub и Docker Registry.

# **2. Работа с Docker**

- o Создание Docker образов: Dockerfile, слои, инструкции.
- o Docker Compose: управление многоконтейнерными приложениями, синтаксис файла docker-compose.yml.
- o Сети в Docker: bridge, host, none, overlay.
- o Тома в Docker: использование для постоянного хранения данных.
- o Docker Hub: использование для хранения и распространения Docker образов.
- o Docker Swarm: введение в оркестрацию Docker.

# **3. Введение в Kubernetes (k8s)**

- o Обзор Kubernetes: архитектура, основные компоненты (поды, сервисы, ингрессы).
- o Развертывание приложений в Kubernetes: Deployment, ReplicaSet, StatefulSet, DaemonSet.
- o Сервисы в Kubernetes: ClusterIP, NodePort, LoadBalancer, ExternalName.
- o Ингрессы в Kubernetes: использование для маршрутизации трафика в кластере.
- o Конфигурация приложений в Kubernetes: ConfigMap, Secret.
- o Управление ресурсами в Kubernetes: ResourceQuota, LimitRange.

# **4. Работа с Kubernetes**

- o Управление ресурсами в Kubernetes: ResourceQuota, LimitRange.
- o Обновление приложений в Kubernetes: RollingUpdate, Recreate.
- o Мониторинг и логирование в Kubernetes: встроенные инструменты, сторонние решения.
- o Управление доступом в Kubernetes: RBAC, ServiceAccount.
- o Работа с хранилищами данных в Kubernetes: Volume, PersistentVolume, PersistentVolumeClaim.

# **5. Автоматизация с помощью Python**

- o Использование Python для автоматизации: обзор основных библиотек и инструментов.
- o Автоматизация задач DevOps с помощью Python: написание скриптов для управления инфраструктурой, автоматизация тестирования, автоматизация развертывания.
- o Работа с файлами и директориями в Python.
- o Работа с сетью в Python: запросы HTTP, работа с API.
- o Работа с базами данных в Python: SQLite, MySQL, PostgreSQL.
- o Тестирование кода на Python: unittest, pytest.
- o Работа с веб-фреймворками в Python: Flask, Django.

# **6. Введение в CI/CD**

- o Обзор CI/CD: что такое CI/CD, зачем оно нужно, обзор основных инструментов CI/CD.
- o Непрерывная интеграция: принципы, практики, инструменты.
- o Непрерывная доставка и непрерывное развертывание: различия, принципы, практики, инструменты.
- o Автоматизированное тестирование в CI/CD: unit-тесты, интеграционные тесты, E2E-тесты.
- o Мониторинг и логирование в CI/CD: важность, инструменты.

# **7. GitLab, Gitea и DevOps**

- o Обзор GitLab и Gitea: установка и настройка, создание групп и пользователей, настройка CI/CD.
- o Возможности GitLab для DevOps: управление репозиториями кода, CI/CD, мониторинг.
- o Работа с Git в GitLab и Gitea: основные операции, ветвление, слияние.
- o Настройка CI/CD в GitLab и Gitea: создание пайплайнов, использование раннеров.

#### o Интеграция GitLab и Gitea с другими инструментами DevOps. **8. Облачные технологии (Yandex Cloud, AWS, Google Cloud, Azure)**

- o Обзор облачных технологий: что такое облачные технологии, как работать с облачными сервисами Yandex Cloud, AWS, Google Cloud и Azure.
- o Введение в Yandex Cloud: основные возможности, управление ресурсами.
- o Облачные сервисы для разработки: вычислительные ресурсы, базы данных, хранилища данных, сетевые сервисы, сервисы для разработчиков.
- o Использование облачных сервисов для автоматизации DevOps: автоматическое масштабирование, автоматическое развертывание, CI/CD, мониторинг.
- o Безопасность в облачных технологиях: основные принципы, практики.

# **9. Оркестраторы**

- o Обзор оркестраторов: что такое оркестраторы, зачем они нужны, примеры использования.
- o Работа с оркестраторами: установка и настройка, создание и управление ресурсами.
- o Интеграция оркестраторов с другими инструментами DevOps.
- o Мониторинг и логирование в оркестраторах: встроенные инструменты, сторонние решения.
- o Безопасность в оркестраторах: основные принципы, практики.

# **10. Мониторинг с Zabbix**

- o Обзор Zabbix: что такое Zabbix, как его настроить и использовать для мониторинга.
- o Установка и настройка Zabbix: сервер, агенты, веб-интерфейс.
- o Создание элементов данных, триггеров, графиков и дашбордов в Zabbix.
- o Интеграция Zabbix с другими инструментами DevOps.
- o Расширение возможностей Zabbix: использование шаблонов, скриптов, плагинов.

# **11. Task трекеры (Jira, Trello, Asana, OpenProject)**

- o Обзор task трекеров: что такое task трекеры, зачем они нужны, примеры использования.
- o Обзор коммерческих и open-source решений: Jira, Trello, Asana, OpenProject.
- o Установка и настройка task трекера: создание проектов, задач, пользователей.
- o Работа с task трекерами: создание и изменение задач, работа с комментариями, прикрепление файлов.
- o Интеграция task трекеров с другими инструментами DevOps.
- o Расширение возможностей task трекеров: использование плагинов, API.

### <span id="page-9-0"></span>**3.4. Тематика семинарских/практических и лабораторных занятий**

3.4.1. Семинарские/практические занятия

Семинарские и практические занятия не предусмотрены.

#### 3.4.2. Лабораторные занятия

### **Лабораторная работа 1. «Основы DevOps и Docker»**

В рамках данной работы студенты осваивают процесс установки Docker на локальную машину или виртуальную машину, изучают основные команды Docker CLI, осуществляют создание и запуск Docker контейнеров на основе существующих образов, а также создают собственные Docker образы и загружают их в Docker Hub.

# **Лабораторная работа 2. «Работа с Docker»**

В ходе выполнения данной работы студенты создают Dockerfile для сборки собственных Docker образов, используют Docker Compose для управления многоконтейнерными приложениями, настраивают сети и тома в Docker для обеспечения связи между контейнерами и сохранения данных.

### **Лабораторная работа 3. «Введение в Kubernetes (k8s)»**

В рамках данной работы студенты осуществляют установку и настройку среды Kubernetes с использованием Minikube или другого локального решения, создают и управляют подами и сервисами в Kubernetes, работают с ингрессами для маршрутизации трафика, создают конфигурации для управления настройками приложений.

### **Лабораторная работа 4. «Работа с Kubernetes»**

В ходе выполнения данной работы студенты осуществляют управление ресурсами в Kubernetes с использованием ResourceQuota и LimitRange, обновляют приложения с использованием стратегий RollingUpdate и Recreate, настраивают мониторинг и логирование в Kubernetes, управляют доступом с использованием RBAC и ServiceAccount, работают с хранилищами данных в Kubernetes.

### **Лабораторная работа 5. «Автоматизация с помощью Python»**

В рамках данной работы студенты пишут скрипты на Python для автоматизации различных задач DevOps, таких как управление файлами и директориями, отправка HTTPзапросов, работа с API, работа с базами данных, тестируют код с использованием модулей unittest или pytest.

#### **Лабораторная работа 6. «Введение в CI/CD»**

В ходе выполнения данной работы студенты осуществляют настройку CI/CD с использованием выбранного инструмента, такого как Jenkins, GitLab CI или другого, создают пайплайны CI/CD для автоматической сборки, тестирования и развертывания приложений, настраивают мониторинг и логирование в CI/CD.

### **Лабораторная работа 7. «GitLab, Gitea и DevOps»**

В рамках данной работы студенты осуществляют установку и настройку GitLab или Gitea, работают с Git для управления версиями кода, настраивают CI/CD в GitLab или Gitea, интегрируются с другими инструментами DevOps.

### **Лабораторная работа 8. «Облачные технологии (Yandex Cloud, AWS, Google Cloud, Azure)»**

В ходе выполнения данной работы студенты работают с облачными сервисами, включая настройку и использование Yandex Cloud, AWS, Google Cloud и Azure, используют облачные сервисы для автоматизации DevOps, включая автоматическое масштабирование, автоматическое развертывание, CI/CD и мониторинг.

#### **Лабораторная работа 9. «Оркестраторы»**

В рамках данной работы студенты осуществляют установку и настройку оркестратора, такого как Kubernetes, Docker Swarm или другой, создают и управляют ресурсами, интегрируют оркестратор с другими инструментами DevOps.

### **Лабораторная работа 10. «Мониторинг с Zabbix»**

В ходе выполнения данной работы студенты осуществляют установку и настройку Zabbix, создают элементы данных, триггеры, графики и дашборды в Zabbix, интегрируют Zabbix с другими инструментами DevOps.

### **Лабораторная работа 11. «Task трекеры (Jira, Trello, Asana, OpenProject)»**

В рамках данной работы студенты осуществляют установку и настройку task трекера, такого как Jira, Trello, Asana или OpenProject, создают проекты и задачи, работают с комментариями и прикрепленными файлами, интегрируют task трекер с другими инструментами DevOps.

# <span id="page-10-0"></span>**3.5. Тематика курсовых проектов (курсовых работ)**

Курсовые проекты не предусмотрены.

# <span id="page-10-1"></span>**4. Учебно-методическое и информационное обеспечение**

# **4.1. Нормативные документы и ГОСТы**

<span id="page-10-2"></span>1. Федеральный закон от 29 декабря 2012 года No 273-ФЗ «Об образовании в Российской Федерации» (с изменениями и дополнениями);

2. Федеральный государственный образовательный стандарт высшего образования - бака-лавриат по направлению подготовки 09.03.02 Информационные системы и технологии, утвер-жденный Приказом Министерства образования и науки РФ от 19 сентября 2017 г. N 929 "Об утверждении федерального... Редакция с изменениями N 1456 от 26.11.2020;

3. Приказ Министерства образования и науки РФ от 05 апреля 2017 г. No 301 «Об утвер-ждении Порядка организации и осуществления образовательной деятельности по образователь-ным программам высшего образования – программам бакалавриата, программам специалитета, программам магистратуры.

# **4.2. Основная литература**

<span id="page-10-3"></span>1. ""Философия DevOps. Искусство управления IT" - Дженнифер Дэвис - Питер - 2016 - 416 страниц - ISBN: 978-5-496-02555-3

2. "Docker на практике" - Эйдан Хобсон Сейерс, Иан Милл - ДМК Пресс - 2019 - 516 страниц - ISBN: 978-5-97060-772-5

3. "Continuous delivery. Практика непрерывных апдейтов" - Эберхард Вольф - Питер - 2017 - 320 страниц - ISBN: 978-5-4461-0480-2

4. "Введение в технологии контейнеров и Kubernetes" - Маркелов А. - ДМК Пресс - 2019 - 194 страниц - ISBN: 978-5-97060-775-6

5. Автоматизация рутинных задач с помощью Python" - Свейгарт Эл - Издательство не указано - 2021

# **4.3. Дополнительная литература**

<span id="page-10-5"></span><span id="page-10-4"></span>1. "Kubernetes Patterns" - Bilgin Ibryam, Roland Huss - O'Reilly Media, Inc. - 2023 - ISBN: 9781098131685

# **4.4. Электронные образовательные ресурсы**

ЭОР не предусмотрен.

# **4.5. Лицензионное и свободно распространяемое программное обеспечение**

<span id="page-10-6"></span>1. Microsoft Visual Studio: интегрированная среда разработки (IDE), которая поддерживает различные языки программирования и позволяет разрабатывать кроссплатформенные приложения.

2. Visual Studio Code: легковесный и расширяемый текстовый редактор, позволяющий

разрабатывать кроссплатформенные приложения на различных языках программирования.

3. VirtualBox: это мощный и гибкий инструмент виртуализации, который позволяет пользователям запускать несколько операционных систем на одном компьютере, обеспечивая кросс-платформенную совместимость и эффективное использование ресурсов.

# **4.6. Современные профессиональные базы данных и информационные справочные системы**

<span id="page-11-0"></span>1. https://urait.ru/

- 2. https://www.iprbookshop.ru/
- 3. https://e.lanbook.com/

# **5. Материально-техническое обеспечение**

<span id="page-11-1"></span>Методика преподавания дисциплины «Методология DevOps» предусматривает использование онлайн-курса в системе дистанционного обучения Университета, групповых и индивидуальных консультаций обучающихся, аудиторных занятий в сочетании с внеаудиторной работой с целью формирования и развития профессиональных навыков обучающихся.

Лабораторные работы по дисциплине «Методология DevOps» осуществляются в форме самостоятельной проработки теоретического материала обучающимися; выполнения практического задания; защиты преподавателю лабораторной работы (знание теоретического материала и выполнение практического задания по теме лабораторной работы).

### <span id="page-11-2"></span>**6. Методические рекомендации**

# **6.1. Методические рекомендации для преподавателя по организации обучения**

<span id="page-11-3"></span>Методика преподавания дисциплины «Методология DevOps» предусматривает использование онлайн-курсов в системе дистанционного обучения, проведение групповых и индивидуальных консультаций, а также аудиторных занятий в сочетании с внеаудиторной работой для формирования и развития профессиональных навыков студентов.

Лабораторные работы по дисциплине «Методология DevOps» включают самостоятельную проработку теоретического материала, выполнение практического задания и защиту лабораторной работы перед преподавателем, включая проверку знания теоретического материала и успешное выполнение задания по теме работы.

### <span id="page-11-4"></span>**6.2. Методические указания для обучающихся по освоению дисциплины**

Изучение дисциплины осуществляется в соответствии с учебным планом.

На занятиях осуществляется закрепление полученных, в том числе и в процессе самостоятельной работы, знаний. Особое внимание обращается на умение применять полученные знания на практике, в том числе при решении реальных задач, отличающихся от проработанных.

В процессе самостоятельной работы студенты закрепляют и углубляют знания, полученные во время аудиторных занятий, самостоятельно знакомятся с теоретическим материалом, выполняют лабораторные работы, готовятся к текущему контролю и промежуточной аттестации.

Текущий контроль осуществляется на аудиторных занятиях в виде защиты лабораторных работ. Критериями оценки результатов являются:

уровень освоения теоретического материала;

 уровень владения практическими навыками (в виде вопросов по процессу выполнения лабораторных работ);

 умения обучающегося использовать теоретические знания при выполнении практических задач (в виде дополнительных заданий);

- сформированность компетенций;
- оформление материала в соответствии с требованиями.

Промежуточный контроль осуществляется на зачете в форме тестирования в системе дистанционного обучения Университета, включающего вопросы на знание практической части.

### <span id="page-12-0"></span>**7. Фонд оценочных средств**

#### **7.1. Методы контроля и оценивания результатов обучения**

<span id="page-12-1"></span>В процессе обучения используются следующие оценочные формы самостоятельной работы студентов, оценочные средства текущего контроля успеваемости и промежуточных аттестаций: **зачет**.

#### **7.2. Шкала и критерии оценивания результатов обучения**

<span id="page-12-2"></span>К промежуточной аттестации допускаются только студенты, выполнившие все виды учебной работы, предусмотренные рабочей программой по дисциплине «Методология DevOps».

7.2.1. Критерии оценки ответа на зачете

(формирование компетенций — ПК-6)

#### **«Зачтено»:**

Выполнены все виды учебной работы, предусмотренные учебным планом. Обучающийся выполнил и защитил лабораторные работы по офисным приложениям со средним баллом от 4,5 до 5. Итоговое тестирование выполнено на 85 — 100%. Обучающийся демонстрирует прочные теоретические знания, практические навыки, владеет терминами, делает аргументированные выводы и обобщения, приводит примеры, оперирует приобретенными знаниями, умениями, навыками, применяет их в ситуациях повышенной сложности. При этом могут быть допущены незначительные ошибки, неточности, которые обучающийся может исправить самостоятельно.

Выполнены все виды учебной работы, предусмотренные учебным планом. Обучающийся выполнил и защитил лабораторные работы по офисным приложениям со средним баллом от 4 до 4,5. Итоговое тестирование выполнено на 70 — 84%. Обучающийся демонстрирует достаточные теоретические знания, практические навыки, владеет терминами, делает аргументированные выводы и обобщения, приводит примеры, оперирует приобретенными знаниями, умениями, навыками. При этом могут быть допущены незначительные ошибки, неточности, затруднения при аналитических операциях, переносе знаний и умений на новые, нестандартные ситуации, которые обучающийся может исправить при незначительной коррекции преподавателем.

Выполнены все виды учебной работы, предусмотренные учебным планом. Обучающийся выполнил и защитил лабораторные работы по офисным приложениям со средним баллом ниже 4. Итоговое тестирование выполнено на 55 — 69%. Обучающийся демонстрирует неполное соответствие теоретических знаний, практических навыков, владеет терминами, делает аргументированные выводы и обобщения, приводит примеры, оперирует приобретенными знаниями, умениями, навыками. При этом могут быть допущены ошибки, неточности, затруднения при аналитических операциях, переносе знаний и умений на новые, нестандартные ситуации, которые обучающийся может исправить при коррекции преподавателем.

#### **«Не зачтено»:**

Не выполнен один или более видов учебной работы, предусмотренных учебным

планом. Обучающийся не выполнил одно или более заданий текущего и промежуточного контроля. Итоговое тестирование выполнено на  $0 - 54$ %. Обучающийся демонстрирует незнание теоретических основ предмета, отсутствие практических навыков, не умеет делать аргументированные выводы и приводить примеры, не владеет терминами, проявляет отсутствие логичности и последовательности изложения, делает ошибки, которые не может исправить даже при коррекции преподавателем, отказывается отвечать на дополнительные вопросы, допускает значительные ошибки, испытывает значительные затруднения при оперировании знаниями и умениями при их переносе на новые ситуации.

7.2.2. Критерии оценки работы обучающегося на лабораторных занятиях:

(формирование компетенций — ПК-6)

«5» (отлично): выполнены все практические задания, предусмотренные лабораторными работами, обучающийся четко и без ошибок ответил на все контрольные вопросы, проявил творческий подход при выполнении заданий, смог выполнить дополнительные задания.

«4» (хорошо): выполнены все практические задания, предусмотренные лабораторными работами, обучающийся с корректирующими замечаниями преподавателя ответил на все контрольные вопросы, проявил творческий подход при выполнении заданий, смог частично выполнить дополнительные задания.

«3» (удовлетворительно): выполнены все практические задания, предусмотренные лабораторными работами, с замечаниями преподавателя; обучающийся ответил на все контрольные вопросы с замечаниями, дополнительные задания выполнены с замечаниями.

«2» (неудовлетворительно): обучающийся не выполнил или выполнил неправильно практические задания, предусмотренные лабораторными работами, обучающийся ответил на контрольные вопросы с ошибками или не ответил на контрольные вопросы, дополнительные задания выполнены неверно или не выполнены.

# <span id="page-13-0"></span>**7.3. Оценочные средства**

7.3.1 Вопросы к зачету

- 1. **Вопрос по Docker**: Как Docker использует слои для создания образов? Какие преимущества это дает?
	- o A) Docker использует слои для создания образов, чтобы упростить обновление и распределение образов. **(+)**
	- o B) Docker использует слои для создания образов, чтобы увеличить безопасность контейнеров.
	- o C) Docker использует слои для создания образов, чтобы увеличить скорость выполнения контейнеров.
	- o D) Docker использует слои для создания образов, чтобы уменьшить размер контейнеров.
- 2. **Вопрос по Kubernetes**: Как Kubernetes использует сервисы для обеспечения сетевого доступа к подам? Объясните различия между ClusterIP, NodePort, LoadBalancer и ExternalName.
	- o A) Kubernetes использует сервисы для обеспечения сетевого доступа к подам. ClusterIP - это внутренний IP-адрес, NodePort открывает порт на всех узлах, LoadBalancer использует внешний балансировщик нагрузки, а ExternalName предоставляет абстракцию для внешнего имени. **(+)**
	- o B) Kubernetes использует сервисы для обеспечения сетевого доступа к подам. ClusterIP, NodePort, LoadBalancer и ExternalName - это различные типы подов в Kubernetes.
	- o C) Kubernetes использует сервисы для обеспечения сетевого доступа к

подам. ClusterIP, NodePort, LoadBalancer и ExternalName - это различные типы сетей в Kubernetes.

- o D) Kubernetes использует сервисы для обеспечения сетевого доступа к подам. ClusterIP, NodePort, LoadBalancer и ExternalName - это различные типы хранилищ данных в Kubernetes.
- 3. **Вопрос по Python для автоматизации**: Как вы бы использовали Python для автоматизации задач DevOps? Приведите пример скрипта Python, который вы бы использовали для управления инфраструктурой или автоматизации тестирования.
	- o A) Python можно использовать для автоматизации задач DevOps, например, для написания скриптов для управления инфраструктурой или автоматизации тестирования. Например, можно написать скрипт Python, который автоматически создает и удаляет виртуальные машины в облаке. **(+)**
	- o B) Python можно использовать для автоматизации задач DevOps, например, для создания пользовательских интерфейсов для приложений.
	- o C) Python можно использовать для автоматизации задач DevOps, например, для разработки мобильных приложений.
	- o D) Python можно использовать для автоматизации задач DevOps, например, для анализа больших данных.
- 4. **Вопрос по CI/CD**: Что такое CI/CD и какие преимущества оно предоставляет командам разработки? Объясните разницу между непрерывной интеграцией, непрерывной доставкой и непрерывным развертыванием.
	- o A) CI/CD это методологии, которые позволяют командам разработки чаще и надежнее выпускать изменения кода. Непрерывная интеграция означает автоматическую сборку и тестирование кода, непрерывная доставка означает автоматическую сборку, тестирование и развертывание кода в стадии предпродажного тестирования, а непрерывное развертывание означает автоматическую сборку, тестирование и развертывание кода в продакшн. **(+)**
	- o B) CI/CD это языки программирования, используемые для разработки вебприложений.
	- o C) CI/CD это базы данных, используемые для хранения информации о коде и его изменениях.
	- o D) CI/CD это облачные платформы, предоставляющие вычислительные ресурсы для разработки.
- 5. **Вопрос по облачным технологиям**: Что такое облачные технологии и какие преимущества они предоставляют? Как вы бы использовали облачные сервисы, такие как Yandex Cloud, AWS, Google Cloud или Azure, для автоматизации DevOps?
	- o A) Облачные технологии это услуги, которые предоставляют вычислительные ресурсы и хранилище данных через интернет. Они могут быть использованы для автоматизации DevOps, например, для автоматического масштабирования, автоматического развертывания, CI/CD и мониторинга. **(+)**
	- o B) Облачные технологии это программное обеспечение для создания и управления виртуальными машинами.
	- o C) Облачные технологии это инструменты для мониторинга и логирования приложений.
	- o D) Облачные технологии это сетевые протоколы для передачи данных.